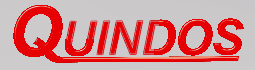

## **QUINDOS Statistics qs-STAT-Viewer**

By integrating the Q-DAS qs-STAT server, the qs-STAT statistical analysis tools can be called up directly from the QUINDOS user interface.

The QUINDOS measurement data can be saved in qs-STAT format for further analysis. The QUINDOS qs-STAT interface is certified by Q-DAS. QUINDOS can connect to the qs-STAT server database directly. This connection can be used to transfer measurement data automatically to the qs-STAT database.

The statistical analysis of the measurement data is carried out according to the qs-STAT evaluation configuration and displayed in QUINDOSautomatically. The QUINDOS operator can select data, calculate the statistical parameters, view the appropriate graphic (histogram, quality control chart etc.), all at the push of a button. The graphics are updated on line, in real time after each measurement.

The graphics available in qs-STAT are all available in QUINDOS. The data in QUINDOS is calculated by qs-STAT and can be included in the QUINDOS measuring report. The selected qs-STAT functionalities are available to the operator at his place of work. The user interface is similar to QUINDOS, with icons and buttons.

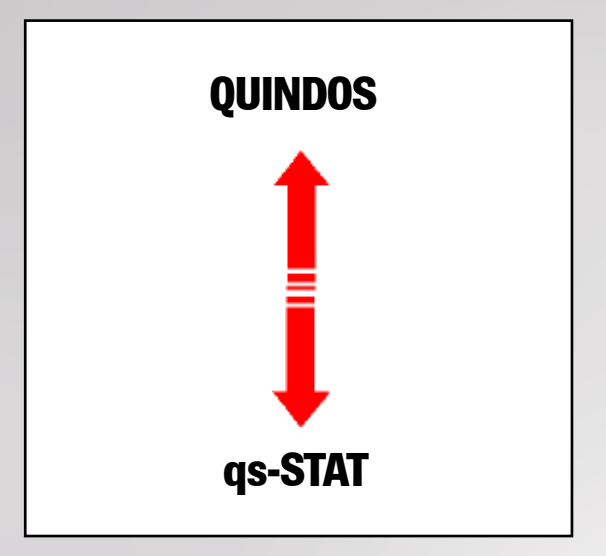

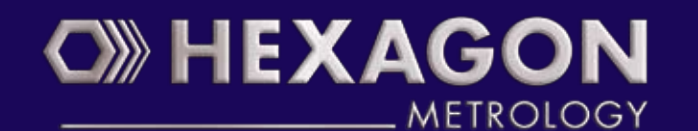

Messtechnik Wetzlar GmbH 35578 Wetzlar, Germany www.mtwz.com www.quindos.com www.hexagonmetrology.com